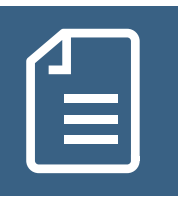

# **Kassenrezept (Muster 16): Tipps zum Ausfüllen** 17. JUNI 2022

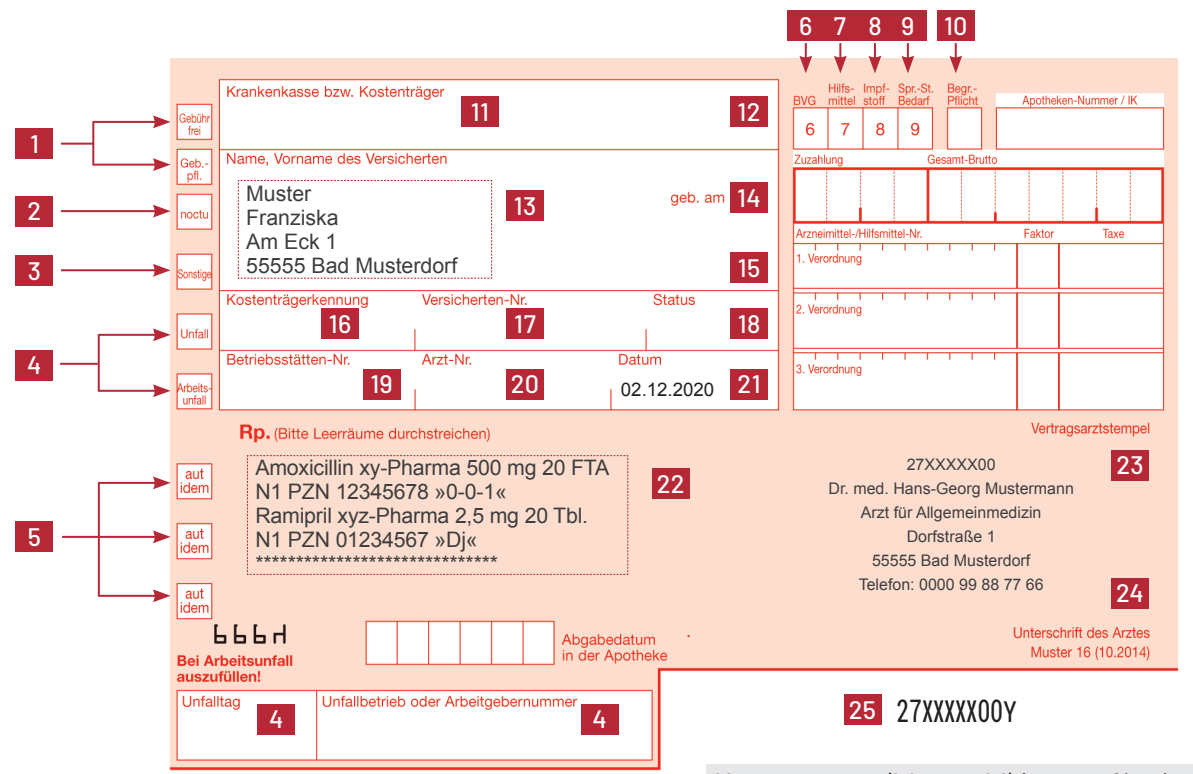

Kassenrezepte (Muster 16) können Sie über Swiss Post Solutions GmbH, 83209 Prien, Tel.: 08051 602-330 oder Fax: 08051 602-347 beziehen.

**[Internetseite von Swiss Post Solutions](https://shop.sps-prien.de/category/30-kassenrezepte.aspx)**

## **noctu** 2

Wird das Arzneimittel innerhalb der Zeiten gem. § 6 Arzneimittelpreisverordnung (Notdienst) abgeholt, so hat der Patient eine Gebühr von 2,50 € zu zahlen, sofern der Arzt nicht einen entsprechenden Vermerk "noctu" anbringt. Notdienstgebühr für Rezepte fällt an:

- bei der Inanspruchnahme in der Zeit von 20 Uhr bis 6 Uhr
- an Sonn- und Feiertagen,
- sowie am 24. Dezember, wenn dieser Tag auf einen Werktag fällt, bis 6 Uhr und ab 14 Uhr.

#### **Sonstige** 3

Bei einer Verordnung zu Lasten eines Sonstigen Kostenträgers wie Postbeamtenkrankenkasse A, Freie Heilfürsorge der Polizei, Bundespolizei, Bundeswehr u. a. ist das Feld "Sonstige" anzukreuzen.

#### **Unfall | Arbeitsunfall I Unfalltag I Unfallbetrieb**  4 **oder Arbeitgebernummer**

"Unfall" ist anzukreuzen, wenn die Verordnung Folge eines Unfalls ist, der aber kein Arbeitsunfall sondern Haus-, Sport-,

### **Gebühr frei | Gebührenpflichtig** 1

Grundsätzlich ist von der Gebührenpflichtigkeit der Verordnung auszugehen und das Feld "Gebührenpflichtig" (zuzahlungspflichtig) anzukreuzen. Versicherte sind in der Zuzahlungspflicht bei Verordnungen von Arzneimitteln, Verband- und Hilfsmitteln, solange kein Befreiungsausweis vorliegt.

Das Feld "Gebühr frei" (zuzahlungsfrei) ist nur anzukreuzen:

- Dei Versicherten unter 18 Jahren
- wenn Arznei- und Verbandmittel bei Schwangerschaftsbeschwerden oder im Zusammenhang mit der Entbindung verordnet werden
- bei Verordnungen zu Lasten eines Unfallversicherungsträgers (BG-Fall)
- bei Verordnungen für Versicherte mit einem Versorgungsleiden
- **Eila bei Verordnungen von digitalen Gesundheitsanwendungen**<br>Eila bei Versicharten der Bundeausbru
- bei Versicherten: der Bundeswehr, der BVG und der Freie Heilfürsorge der Polizei
- sowie in den Fällen, in denen eine Befreiung von der Zuzahlungspflicht (z. B. Härtefallregelung) nachgewiesen wird.

Sind Versicherte zuzahlungsbefreit, müssen sie dennoch die Mehrkosten des Medikaments tragen, wenn der Preis über dem Festbetrag liegt.

**Kassenärztliche** Vereiniauna **NORDRHFIN** 

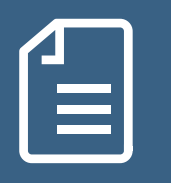

# **Kassenrezept (Muster 16): Tipps zum Ausfüllen** 17. JUNI 2022

oder Verkehrsunfall war. "Arbeitsunfall" ist anzukreuzen bei Verordnungen zu Lasten eines Unfallversicherungsträgers. Hier sind neben der Bezeichnung des zuständigen Unfallversicherungsträgers (unter "Kostenträger" (Feld 11)) auch der "Unfalltag" (Feld 4) und der "Unfallbetrieb oder Arbeitgebernummer" (ggf. Kindergarten oder -tageseinrichtung, Schule, Hochschule) (Feld 4) anzugeben. Erfolgt die Beschriftung des Patientenfeldes mittels elektronischer Gesundheitskarte (eGK), so sind unbedingt die Krankenkasse und das WOP-Kennzeichen zu streichen. Bei einem BG-Fall muss die Verordnung die Anschrift, Personalien des Patienten inkl. Geburtsdatum enthalten!

#### **aut idem** 5

Soll ausgeschlossen werden, dass die Apotheken ein preisgünstiges, wirkstoffgleiches Arzneimittel an Stelle des verordneten Mittels abgeben, ist das Aut-idem-Feld auf dem Verordnungsblatt anzukreuzen.

#### **Hinweis:**

Wurde kein Aut-idem-Kreuz gesetzt, kann eine Substitution durch die Apotheken entsprechend der gesetzlichen Vorgaben erfolgen.

Arzneimittel, die einen Wirkstoff enthalten, der auf der Substitutionsausschlussliste (AM-RL, Anlage VII Teill B) steht, können von der Apotheke auch ohne Setzen des Aut-idem-Kreuzes nicht ausgetauscht werden.

#### **Anspruchsberechtigte nach dem Bundesent-**6 **schädigungsgesetz/Bundesversorgungsgesetz**

Bei Verordnungen für Anspruchsberechtigte nach dem Bundesentschädigungsgesetz (BEG) und bei Anspruchsberechtigten nach dem Bundesversorgungsgesetz (BVG) ist das Feld 6 (BVG) durch Eintragen der Ziffer 6 zu kennzeichnen.

#### *<b>7* Hilfsmittel

Bei der Verordnung von Hilfsmitteln ist das Feld 7 durch Eintragen der Ziffer 7 zu kennzeichnen. Die Angabe der Diagnose ist auf dem Rezept erforderlich (gilt nur für Hilfsmittel).

## **Impfstoff** 8

Bei der Verordnung von Impfstoffen ist das Feld 8 durch Eintragen der Ziffer 8 zu kennzeichnen, gilt auch bei zusätzlich vereinbarten Satzungsimpfungen.

### **9** Sprechstundenbedarf

Seit dem 01.01.2016 wird der Sprechstundenbedarf über einen Dienstleister abgerechnet. Im Feld "Krankenkasse bzw. Kostenträger" wird "SSB Nordrhein" und im Feld "Kostenträgerkennung" wird das Institutionskennzeichen (IK) "102091710" eingetragen.

Bei der Verordnung im Sprechstundenbedarf:

- 1. von Arznei- und Verbandmitteln ist das Feld 9 durch Eintragen der Ziffer 9 zu kennzeichnen.
- 2. von Hilfsmitteln sind die Felder 7 und 9 durch Eintragen der Ziffer 7 und 9 zu kennzeichnen.
- 3. von Impfstoffen (gem. der Schutzimpfungs-Richtlinie) sind die Felder 8 und 9 durch Eintragen der Ziffer 8 und 9 zu kennzeichnen.

#### **Begründungspflicht** 10

Das Feld "Begründungspflicht" ist zur Zeit nicht besetzt und wird vorerst zur Kennzeichnung von zahnärztlichen Verordnungen verwendet.

#### **11 bis 18 Personalienfeld**

Versicherten-Stammdaten sind gemäß gültigem Behandlungsausweis oder gültiger elektronischer Gesundheitskarte (eGK) anzugeben. Krankenkasse bzw. Kostenträger (11) und WOP-Kennzeichen (12), Name, Vorname sowie Anschrift des Versicherten (13), Geburtsdatum des Versicherten (14), Gültigkeit der eGK (optional) (15), Kostenträgerkennung 9-stellig (16), Versichertennummer (17) und Status (18).

### 19 + 23 + 25 Betriebsstätten-Nr.: BSNR bzw. NBSNR

Von der KVNo zugewiesene Betriebs-(BSNR) bzw. Nebenbetriebsstättennummer (NBSNR) muss mit der in der Codierzeile (Feld 25) eingedruckten BSNR bzw. NBSNR identisch sein. Bei ausgelagerten Praxisstätten und Zweigpraxen werden keine Rezepte mit separater NBSNR vergeben. Nur Nebenbetriebsstätten (überörtl. BAGs) erhalten Kassenrezepte der NBSNR in der Codierzeile. Für beide Konstellationen gilt: Übereinstimmung der Angabe der BSNR bzw. NBSNR (Felder 19, 23 und 25).

#### **Arzt-Nr.** 20

Lebenslange Arztnummer (LANR) des verordnenden Arztes.

#### **Datum** 21

Ausstellungsdatum . Ein Vor- oder Rückdatieren ist unzulässig.

## **Verordnungsfeld** 22

Das Verordnungsfeld darf für maximal bis zu drei verschiedene Verordnungen z. B. Arznei- und/oder Verbandmittel, Hilfsmittel, Impfstoffe genutzt werden. Freibleibender Raum sollte durchgestrichen werden. Nur eine Rezeptur pro Rezeptblatt. Bei der Verordnung von Rezepturen darf grundsätzlich nur die Vorderseite des Vordrucks benutzt werden. Rezepturen inkl. Gebrauchsanweisung angeben.

Die Angabe der Pharmazentralnummer (PZN) ist zusätzlich auf das Rezept zu drucken.

**Kassenärztliche** Vereiniauna **NORDRHFIN** 

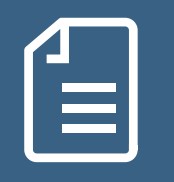

# **Kassenrezept (Muster 16): Tipps zum Ausfüllen** 17. JUNI 2022

#### **Dosierung**

Bei Verordnungen von verschreibungspfl. Arzneimitteln muss hinter dem verordneten Produkt am Ende der Verordnungszeile entweder die Angabe einer Dosierung mit den einrahmenden Zeichen »…« (zum Beispiel »0-0-1«) erfolgen oder mittels »Dj« (= ja, es liegt eine schriftliche Dosierungsanweisung vor) darauf hingewiesen werden, dass ein Medikationsplan oder eine schriftliche Dosierungsanweisung vorliegt.

#### **Digitale Gesundheitsanwendung (DiGA)**

#### Für die Verordnung sind anzugeben:

Digitale Gesundheitsanwendung, PZN, Bezeichnung der Anwendung. Es darf immer nur eine digitale Anwendung je Arzneiverordnungsblatt verordnet werden. Psychologische Psychotherapeuten erhalten ausschließlich für die Verord-

## **Bitte beachten Sie:**

- Nur die eigenen Rezepte verwenden. Fremdrezepte zu nutzen ist - auch aushilfsweise - nicht erlaubt. Rezept erst nach Ausfüllung – nicht blanko – unterschreiben.
- Rezept in schwarzer oder blauer Farbe ausstellen, äußere Feldumrandung einhalten, keine Leerräume.
- Keine Aufkleber für das Personalienfeld verwenden.
- Eine Verordnung darf nur innerhalb von 28 Tage nach der Ausstellung beliefert werden. Die Belieferungsfrist endet auch dann mit dem Ablauf ihres letzten Tages, wenn dieser auf einen Samstag, Sonntag oder einen gesetzlichen Feiertag fällt.
- Keine Diagnose auf das Rezept. Diagnose nur bei Hilfsmittelverordnungen auf das Rezept.
- Keine Mischrezepte. Verbandstoffe, Blut- und Harnteststreifen sind keine Hilfsmittel, sondern werden den Arzneimitteln zugerechnet. Für die zeitgleiche Verordnung von Arznei- und Verbandmitteln, Hilfsmitteln, Impfstoffen sowie von digitalen Gesundheitsanwendungen sind getrennte Verordnungsblätter zu verwenden. Dies gilt auch für Verordnungen im Sprechstundenbedarf.
- Die Statusfelder 6, 7, 8, 9 sollten möglichst nicht angekreuzt, sondern mit der jeweiligen Zahl versehen wer-

nung von DiGAs "App auf Rezept" Kassenrezepte durch Meldung beim Arztregister: **Rezepte.kv24@kvno.de**

#### **Vertragsarztstempel** 23

Der Vertragsarztstempel muss im Verordnungsfeld an der dafür vorgesehenen Stelle abgedruckt werden. Es kann auf die Verwendung des Vertragsarztstempels verzichtet werden, wenn dessen Inhalt (BSNR, Vorname, Name, Berufsbezeichnung, Straße, PLZ, Ort, Telefonnummer) an der für die Stempelung vorgesehenen Stelle bereits eingedruckt ist. Ist der Name des verordnenden Arztes im Vertragsarztstempel nicht enthalten, so ist er zusätzlich auf der Verordnung lesbar anzugeben.

#### **Unterschrift des Arztes** 24

Der Arzt muss das Rezept eigenhändig unterschreiben, dafür darf kein roter Stift verwendet werden.

> den, da die Positionierung in den eng stehenden Feldern sonst elektronisch nicht exakt zugeordnet werden kann.

- Rezeptänderungen und -ergänzungen müssen Ärzte mit Arztunterschrift und Datumsangabe bestätigen. Auch handschriftliche Eintragungen auf sonst maschinenbedruckten Rezepten bedürfen der Arztunterschrift mit Datumsangabe.
- Verliert der Patient ein nicht eingelöstes Rezept, dann kann die Zweitausstellung nur mit einem Vermerk "Original vom Patienten verloren" erfolgen.
- Bei der Verordnung von Arzneimitteln im Rahmen der Künstlichen Befruchtung ist auf dem Arzneiverordnungsblatt die Information "Verordnung nach § 27a SGB V" anzugeben.
- Eine erneute Verordnung aufgrund eines Arzneimittelrückrufs ist zuzahlungsfrei und wird mit dem Aufdruck "Ersatzverordnung gemäß § 31 Absatz 3 Satz 7 SGB V" gekennzeichnet.
- Bestellen Sie Rezepte rechtzeitig, bevor Ihr Vorrat verbraucht ist. Die Firma Systemform benötigt alleine für den Druck der Rezepte drei Arbeitstage. Ab dem Bestellzeitpunkt müssen Sie zudem mit einer Lieferzeit von ca. 1 - 2 Wochen rechnen.

#### **Weitere Hinweise:**

**[Erläuterungen zur Vordruckvereinbarung \(PDF, 9,2 MB\)](https://www.kbv.de/media/sp/02_Erlaeuterungen.pdf) [Arzneimittelverschreibungsverordnung \(AMVV\)](http://www.gesetze-im-internet.de/amvv/BJNR363210005.html) [FAQ zur AMVV](https://www.kvno.de/praxis/haeufige-fragen/arzneimittelverschreibungs-verordnung-amvv) [DiGA \("App auf Rezept"\)](https://www.kvno.de/praxis/beratung/it-beratung/digitale-gesundheitsanwendungen)**  $\boxed{>}$ **[www.kvno.de](https://www.kvno.de/)**

٦ **Kassenärztliche** Vereiniauna **NORDRHFIN**